merican Battle Monuments Commission "Time will not dim the glory of their deeds" - General of the Armies John J. Pershing

## Searching the American Battle Monuments Commission Databases

#### **What are the American Battle Monuments Commission Databases?**

The American Battle Monuments Commission was established by Congress in 1923 and has the responsibility of designing, constructing, operating and maintaining permanent American cemeteries in foreign countries. There are currently 24 oversears military cemeteries which contain almost 125,000 American war dead. In addition, more than 94,000 U. S. m1ilitary personnel are memorialized on Tablets of the Missing. The American Battle Monuments Commission databases cover veterans and war dead of the Mexican W ar, the Civil W ar, and the Spanish American War who are buried in ABMC cemeteries in Corozal Panama and in Mexico City, those who were interred in American World War I and W orld War II cemeteries overseas or who are listed as Missing in Action on Tablets of the Missing within the overseas cemeteries and on three memorials in the U. S. W orld War I, W orld War II, those who were killed worldwide during the Korean W ar, and, additionally, civilians who participated in the construction and operation of the Panama Canal and who are interred in the Corozal American Cemetery. The information will vary a bit depending upon the war, however, name, rank, branch of service, regiment and division, state where entered the service, death date, cemetery and plot within the cemetery, and Awards, if any.

#### **Searching ing the American Battle Monuments Commission Databases**

- Go to <http://www.abmc.gov/home.php>
- For the Mexican War, Civil W ar and Spanish American War veterans or the Corozal American Cemetery, you must click on the special links in the body of the web page. The lists are very short, so these are not indexed like those for World War I and World War II.

[ Intro ] [ Mexican War ] [ Civil War ] [ Spanish-American War ] [ World War I ] [ World War II ] [ Korean War ] [ Corozal American Cemetery ]

• To search the larger databases, select the appropriate one from the list found on the left side of the web page.

**Search ABMC Databases Burial Listings** World War I World War II Korean War

• After you have selected on of the databases in the list, fill in the last name. You may add the first name also or the initial of the first name if you desire. Click the **Search** button or press **<enter>**.

### **World War I Listing**

Type the last name, a space, and the first name or the initial of the first name of the World War I casualty you would like to find, then click the Search button.

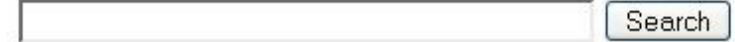

• The Search Results window will open showing a list of persons who fit the criteria that was entered.

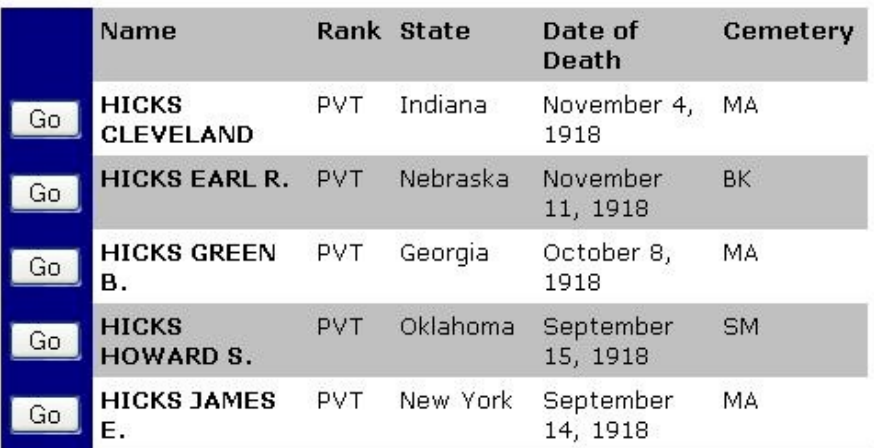

• Click on the **Go** button before the name of the person for whom you wish to see the record. You will see the record for the individual you selected and a picture of the cemetery in which he or she was interred.

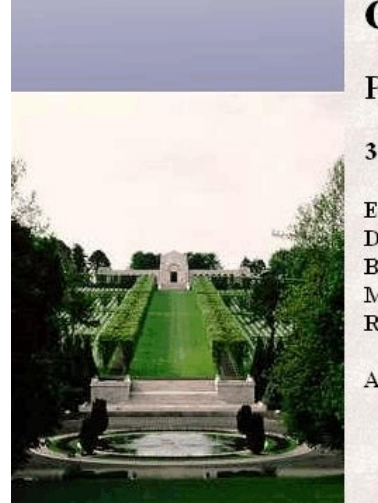

# **Cleveland Hicks**

Private, U.S. Army

#### 333rd Infantry Regiment, 84th Division

**Entered the Service from: Indiana** Died: November 4, 1918 Buried at: Plot C Row 38 Grave 34 Meuse-Argonne American Cemetery Romagne, France

Awards: